# The unofficial DM2 format description

# **Uwe Girlich**

uwe@half-empty.de

### v1.0.4, 1/23/2000

This document describes the DM2 file format. This file format is the result of "recording" a game in Quake II. The extended DM2 version used in the Quake II Relay modification is also part of this documentation.

# **Table of Contents**

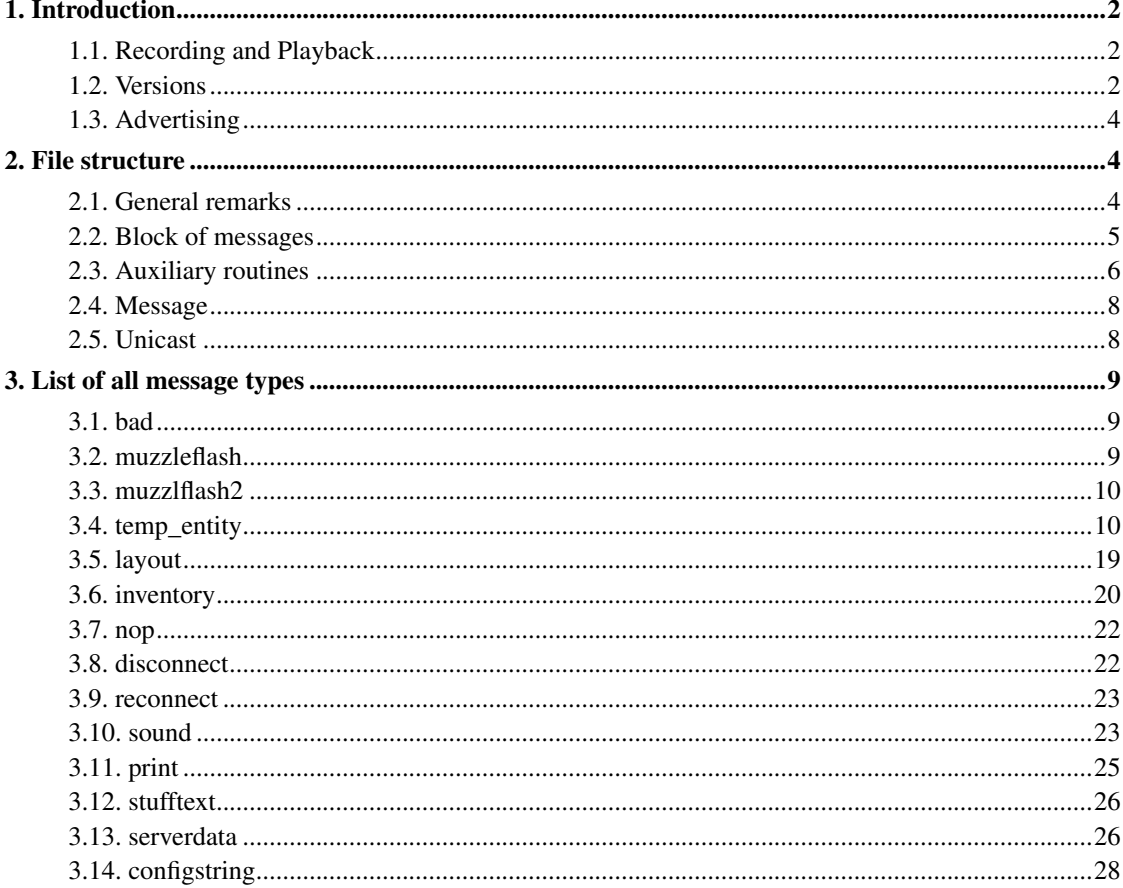

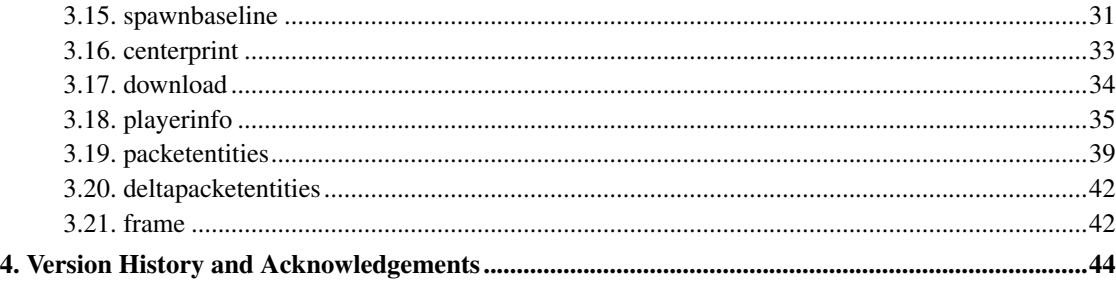

# <span id="page-1-1"></span><span id="page-1-0"></span>**1. Introduction**

### **1.1. Recording and Playback**

To create a recording of your Quake II play start any map and then use the console command *record name*. This records the game play from your point of view into the file demos/name.dm2. demos is a sub-directory of the current game directory. To stop this recording use *stop* or even quit the whole game (*quit*). To play it back, use the command *demomap name.dm2* or simply *map name.dm2*. This kind of recording is called "client side recording".

To create a "server side recording" invoke at the server during a running game the console command *serverrecord name*. This records all information of all entities in the whole level but no player information into the file demos/name.dm2. Quake II can't play back these server side recordings.

The third variant of DM2 files should be better called RLA files. They are created by the Quake II Relay server modification. This is a user-made modification to create a special kind of server side demos but they can be read in again (at the server side) and replayed by any client, who connects to this modified server. Read more about this interesting modification at http://www.planetquake.com/relay/.

### <span id="page-1-2"></span>**1.2. Versions**

In this document I'll discuss the DM2 format used by Quake II. There are significant differences between the Quake II test release (engine version 3.00) and the CD retail version (3.05). This difference consists especially in the reordered message code bytes, so that the "normal codes" have the values 1 to 5 in 3.05. There are some more differences in the *spawnbaseline* message. Due to the existence of a sole DM2 file in the 3.00 format (packed in the PAK file of the test release) and considering the fact, that the test release can't even record new ones, I will confine myself to the "new" format, introduced with the CD retail version 3.05 (protocol version 26).

With 3.15 (protocol version 32) a new kind of DM2 file was introduced: server side recordings. These are for DM2 editors only, since they contain all information from all entities but no player information and Quake II isn't even able to play them back.

In 3.17 (protocol version 33) the server side recordings became easier to parse because *serverdata* can now be used to distinguish between client side and server side recordings.

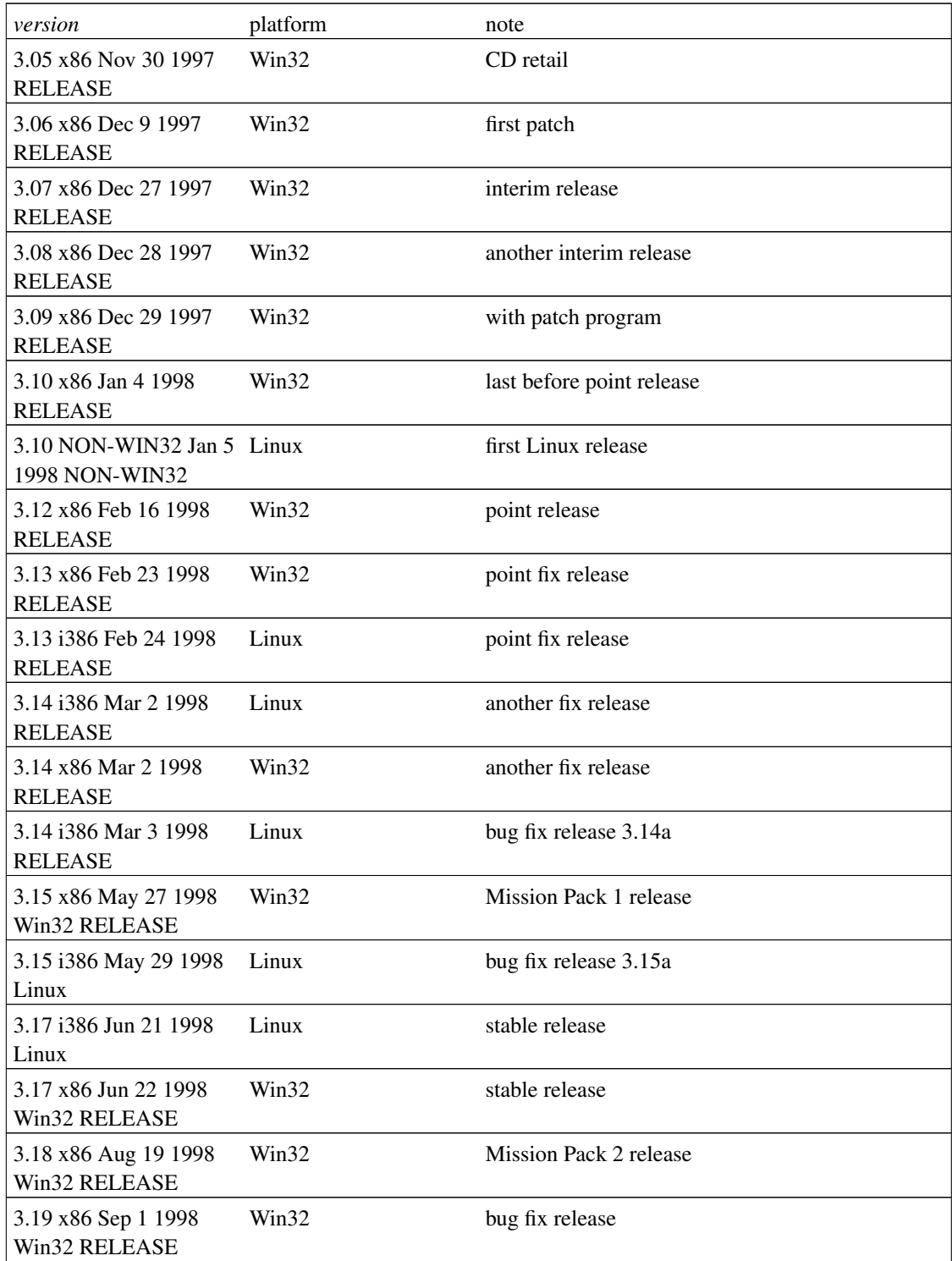

### Table 1. Covered Quake II versions.

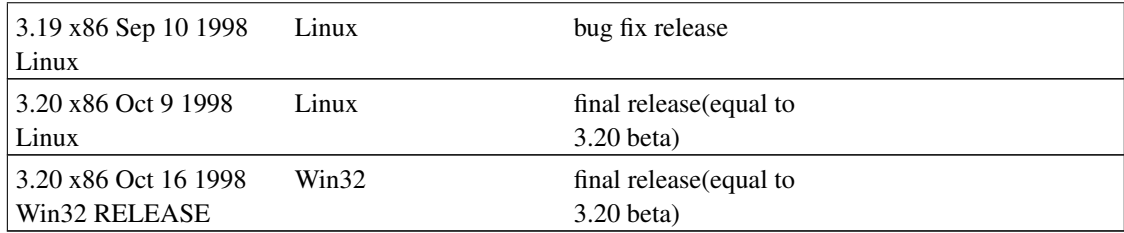

### <span id="page-3-0"></span>**1.3. Advertising**

As the clever reader may know I'm the author of LMPC, the Little Movie Processing Centre. With this tool you may

- "decompile" an existing DM2 file (3.05 ... 3.20) to a simple text file and
- "compile" such a (modified) text file back to a binary DM2 file.

With LMPC it is very easy to analyse a DM2 file but you may change it as well and so create a DM2 file of a Quake II game you never played. The current version of LMPC can be found at my Demo Specs page (http://demospecs.half-empty.de).

# <span id="page-3-2"></span><span id="page-3-1"></span>**2. File structure**

### **2.1. General remarks**

To describe the file structure, which is very complicated, I use C like program fragments and struct definitions. This simplifies my task a lot.

I invented all used names (messages, variables etc.) for myself, took them from the Quake II binary but almost all from the many published source code snippets.

All multi-byte structures in DM2 files are "little endian" (VAX or Intel ordered, lowest byte first),

Descriptive sentences in *italics* are copied from the published game source. There are several different source packages available from id Software:

- the oldest from december 1997 with the source of the game library and some tools (unpacked in the directory q2source\_12\_11):
	- general version: ftp://ftp.idsoftware.com/pub/quake2/source/old/q2source\_12\_11.zip
- the newer one from march 1998 with the source of the game library only:
	- Linux version: ftp://ftp.idsoftware.com/pub/quake2/source/old/q2-3.14-source.shar.Z
- Windows version: ftp://ftp.idsoftware.com/pub/quake2/source/old/q2-3.14-source.exe
- The newest release from the end of november 1998 with both Mission Packs:
	- Plain game (unpacked in the directory  $q2src320/game/$ )
		- Linux version: ftp://ftp.idsoftware.com/pub/quake2/source/q2src320.shar.Z
		- Windows version: ftp://ftp.idsoftware.com/pub/quake2/source/q2src320.exe
	- Xatrix Quake II Mission Pack 1: The Reckoning (unpacked in the directory xatrixsrc320/game/)
		- Linux version: ftp://ftp.idsoftware.com/pub/quake2/source/xatrixsrc320.shar.Z
		- Windows version: ftp://ftp.idsoftware.com/pub/quake2/source/xatrixsrc320.exe
	- Rouge Quake II Mission Pack 2: Ground Zero (unpacked in the directory roguesrc320/game)
		- Linux version: ftp://ftp.idsoftware.com/pub/quake2/source/roguesrc320.shar.Z
		- Windows version: ftp://ftp.idsoftware.com/pub/quake2/source/roguesrc320.exe

I refer to the files with the full path name (e.g.  $q2src320/qame/q$  shared.h).

And now some QuakeEd compliant coordinate typedef's:

```
typedef float vec_t;
typedef vec_t vec3_t[3];
```
### <span id="page-4-0"></span>**2.2. Block of messages**

A DM2 file is a set of "blocks" of "messages". A block consists of a 4 byte length entry and the actual messages:

```
typedef struct {
                 unsigned long size;
                 unsigned char messages[size];
               } block_t;
```
#define MAX\_MSGLEN 1400

is the maximum message size (real game data in a network packet). The value must be less than or equal to 1472 to avoid fragmentation of the UDP packets on an Ethernet. The MTU in PPP is much smaller and QuakeWorld used up to 2.10 also much bigger network packets but the reduced packet size is for LAN play definitely a great improvement. In server side recordings there is not such a restriction.

if (serverdata.isdemo != RECORD\_SERVER && block.size>MAX\_MSGLEN)

```
error("Demo message > MAX_MSGLEN");
```
Beginning with version 3.05 (protocol version 26) Quake II uses an empty block with a block size of -1  $(0 \times \text{effifff})$  as the last block. This remindes (at least) me of the DOOM LMP end byte  $(0 \times 80)$ .

Between 2 levels of a multi-level recoring there is an empty block with the block size 0. Quake II can't replay multi-level recordings.

# <span id="page-5-0"></span>**2.3. Auxiliary routines**

Here comes the definition of some small auxiliary routines to simplify the main message description. get\_next\_unsigned\_char, get\_next\_signed\_char, get\_next\_short and get\_next\_long, get\_next\_float are basic functions and they do exactly what they are called. Please note: byte, char or short will be converted to long.

In the following I often use a count variable

```
int i;
```
without declaration. I hope this does not confuses you.

```
int ReadChar
{
  return (int) get_next_signed_char;
}
int ReadByte
{
 return (int) get_next_unsigned_char;
}
int ReadShort
{
  return (int) get_next_short;
}
int ReadLong
{
  return (int)get_next_long;
}
```
float ReadFloat

```
{
 return get_next_float;
}
```
}

The string reading stops at '\0' or after 0x7FF bytes. The internal buffer has only 0x800 bytes available.

```
char* ReadString
{
 char* string_pointer;
 char string_buffer[0x800];
  string_pointer=string_buffer;
  for (i=0; i<0x7FF; i++) string_pointer++) {
    if (! (*string_pointer = ReadChar) ) break;
  }
 *string_pointer = '\0';
 return strdup(string_buffer);
}
vec_t ReadCoord
{
  return (vec_t) ReadShort * 0.125;
}
ReadPosition(vec_t* pos)
{
  for (i=0 ; i<3 ; i++) pos[i] = ReadCoord;
```
A direction for temporary entities is stored in a single byte. The 162 possible orientations are precalculated and stored in a template list. Each direction is represented by a normalised vector. The template list can be found in the source, q2source\_12\_11/utils3/qdata/anorms.h

I tried to reproduce (for  $W$ riteDir) the template list but I didn't find the algorithm behind it. Take it as it is: even Quake II uses the list and calculates with dot products the best fitting direction.

```
ReadDir(vec_t* pos)
{
  #define NUMVERTEXNORMALS 162
  int code;
  float avertexnormals[NUMVERTEXNORMALS][3] = {
    #include "q2source_12_11/utils3/qdata/anorms.h"
  }
  code = ReadByte;
  if (code >= NUMVERTEXNORMALS) error("MSF_ReadDir: out of range");
```

```
pos[0] = avertexnormals[code][0];
 pos[1] = avertexnormals[code][1];
 pos[2] = avertexnormals[code][2];
\overline{1}
```
Note: A signed angle in a single byte. There are only 256 possible direction to look into.

```
vec_t ReadAngle
{
 return (vec_t) ReadChar * 360.0 / 256.0;}
vec_t ReadAngle16
{
  return (vec_t) ReadShort * 360.0 / 65536.0;
}
```
### <span id="page-7-0"></span>**2.4. Message**

This is the message structure:

```
typedef struct {
               unsigned char ID;
               unsigned char unicast_client // RLA only
               char messagecontents[???];
              } message_t;
```
The length of a message depends on its type (or ID) but it can't be bigger than MAX\_MSGLEN, the size of a full block.

### <span id="page-7-1"></span>**2.5. Unicast**

RLA files (DM2 files with Relay extension) can have special uni-cast messages. This is done to distinguish between ordinary messages, which go to every client (multi-cast) and messages, which go only to selected clients. A good example are the *playerinfo* messages. Every client should get a different one and in RLA files all these messages are marked with the destination client number:

```
ID = ReadByte;
if (ID & 0x80) { // the special sign for uni-cast
 ID &= \sim 0 \times 80; // remove it
 unicast.use = 1; \frac{1}{1} // but memorize it
 unicast.client = ReadByte; // get the uni-cast destination client
}
```

```
else {
 unicast.use = 0; // multi-cast message
}
```
# <span id="page-8-0"></span>**3. List of all message types**

The easiest way to explain a message is to give a short C like program fragment to parse such a message. It is not really the same code base as in LMPC but it should be *very* similar. Future version will be based on the exact same code base to simplify my task.

<span id="page-8-1"></span>Each message can be described by its ID or its name.

### **3.1. bad**

ID

0x00

purpose

Something is bad. This message should never appear.

parse routine

error("CL\_ParseServerMessage: Illegible server message\n");

### <span id="page-8-2"></span>**3.2. muzzleflash**

ID

0x01

purpose

*muzzle flashes / player effects*.

variables

long entity;

is the player entity with the effect.

long value;

```
is the muzzle flash / player effect. The value should be one of the MZ_ constants (source,
q2src320/game/q_shared.h, 602 - 638). It may be "OR"ed with
#define MZ_SILENCED 128
if the player uses the Silencer.
```
parse routine

```
entity = ReadShort;
value = ReadByte;
```
### <span id="page-9-0"></span>**3.3. muzzlflash2**

ID

 $0 \times 02$ 

#### purpose

*monster muzzle flashes*.

#### variables

long entity;

is the monster entity with the effect.

long value;

is the monster muzzle flash. The value should be one of the MZ2\_ constants (source, q2src320/game/q\_shared.h, 640 - 871).

#### parse routine

<span id="page-9-1"></span>entity = ReadShort; value = ReadByte;

### **3.4. temp\_entity**

ID

0x03

#### purpose

Spawns a temporary entity. *Temp entity events are for things that happen at a location seperate from any existing entity. Temporary entity messages are explicitly constructed and broadcast.*

#### variables

Due to the special parse method I use in my LMPC program, I have to use the variables over all different temporary entities in the same order. This was no real restriction but with game version 3.18 (protocol version 34) came many new types of temporary entities, which reordered their arguments almost random. So I had to rename some variables and to insert some totally senseless new ones (like flash entity instead of entity or type in addition to style). This simply comes, because these values come now at the other side of origin. The old order was entity, origin, style but now a style comes sometimes before the origin or an entity comes after the origin. After I finish the text parse rewrite of LMPC, I will surely remove the additional senseless new variables.

#### long entitytype;

is the type of the temporary entity. entitytype should be one of the TE\_ constants (source, q2src320/game/q\_shared.h, 876 - 942). They are defined with a typedef enum and not as #define but who cares?

There are many different kinds of temporary entities in Quake II:

#### point entity

is a point like entity like explosions or teleport fog. It needs a position.

```
#define TE_EXPLOSION1 5
```
boss, barrels etc. explosion

```
#define TE_EXPLOSION2 6
```
barrels explosion

#define TE\_ROCKET\_EXPLOSION 7

rocket explosion

#define TE\_GRENADE\_EXPLOSION 8

grenade explosion

#define TE\_ROCKET\_EXPLOSION\_WATER 17

rocket explosion under water

```
#define TE_GRENADE_EXPLOSION_WATER 18
    grenade explosion under water
#define TE_BFG_EXPLOSION 20
    BFG explosion
#define TE_BFG_BIGEXPLOSION 21
    big BFG explosion
#define TE_BOSSTPORT 22
    boss teleports away
#define TE_PLASMA_EXPLOSION 28
    (new in 3.15, MP1) plasma explosion on touch
#define TE_PLAIN_EXPLOSION 35
    (new in 3.18, MP2) flame burst, turret death
#define TE_CHAINFIST_SMOKE 45
    (new in 3.18, MP2) this spits out some smoke from the motor. it's a two-stroke, you
    know.
#define TE_TRACKER_EXPLOSION 47
    (new in 3.18, MP2) tracker explosion
#define TE_TELEPORT_EFFECT 48
    (new in 3.18, MP2) teleport away effect
#define TE_DBALL_GOAL 49
    (new in 3.18, MP2) ball disappears after a goal
#define TE_NUKEBLAST 51
    (new in 3.18, MP2) nuke explosion
#define TE_WIDOWSPLASH 52
    (new in 3.18, MP2) last part of the death of the widow
#define TE_EXPLOSION1_BIG 53
    (new in 3.18, MP2) big explosion
#define TE_EXPLOSION1_NP 54
    (new in 3.18, MP2) widow explosion
```
impact entity

is a small point like entity, spawned on an impact of a bullet etc. It needs a position (often a trace end) and a direction from there.

```
#define TE_GUNSHOT 0
```
hit with Machine Gun and Chain Gun

#define TE\_BLOOD 1

clients and monsters bleed when hit

```
#define TE_BLASTER 2
```
hit with Blaster

#define TE\_SHOTGUN 4

hit with Shotgun

```
#define TE_SPARKS 9
```
hit someone

#define TE\_SCREEN\_SPARKS 12

hit on an Energy Armor

```
#define TE_SHIELD_SPARKS 13
```
hit on a different Energy Armor

```
#define TE_BULLET_SPARKS 14
```
hit someone with bullets

#define TE\_GREENBLOOD\_new 26

(new in 3.15, MP1) a "gekk" bleeds green. Note: the value 26 stood from game version 3.12 to 3.14 (protocol version 31) for TE\_PLASMATRAIL and was a line entity.

#define TE\_GREENBLOOD\_old 27

(from 3.12 to 3.14) not used. Note: the value 27 stands from game version 3.15 (protocol version  $>= 32$ ) on for  $TT$ \_BLUEHYPERBLASTER and is a line entity.

#define TE\_BLASTER2 30

(new in 3.18, MP2) hit by green monster blaster shot

#define TE\_MOREBLOOD 42

(new in 3.18, MP2) more blood with chainfist

#define TE\_HEATBEAM\_SPARKS 43

(new in 3.18, MP2) heat beam water impact

```
#define TE_HEATBEAM_STEAM 44
```
(new in 3.18, MP2) heat beam impact

```
#define TE_FLECHETTE 55
```
(new in 3.18, MP2) touch a flechette

#### line entity

is a 2 dimensional entity. It needs an origin and an end position.

#define TE\_RAILTRAIL 3

trail of the Rail Gun (blue)

```
#define TE_BUBBLETRAIL 11
```
shot with a bullet through water

#define TE\_BFG\_LASER 23

(new in 3.12) BFG laser

#define TE\_PLASMATRAIL 26

(from 3.12 to 3.14) not used. Note: the value 26 stands from game version 3.15 (protocol version  $>= 32$ ) on for TE\_GREENBLOOD\_new and is an impact entity.

#define TE\_BLUEHYPERBLASTER 27

(new in 3.15, MP1) not used. Note: the value 27 stood from game version 3.12 to 3.14 (protocol version 31) for TE\_GREENBLOOD\_old and was an impact entity.

#define TE\_DEBUGTRAIL 34

(new in 3.18, MP2) debug use, trail drawing

#define TE\_BUBBLETRAIL2 41

(new in 3.18, MP2) bubbles above heat beam

#define TE\_ELECTRIC\_SPARKS 46

(new in 3.18, MP2) hit on something mechanical

#### special entity

is a entity which doesn't fit into the other categories.

#define TE\_SPLASH 10

creates a particle splash effect

```
#define TE_LASER_SPARKS 15
```
laser hits a wall

```
#define TE_PARASITE_ATTACK 16
```
parasite attack

```
#define TE_MEDIC_CABLE_ATTACK 19
    medic cable attac
```
#define TE\_GRAPPLE\_CABLE 24

(new in 3.12) used in CFT

#define TE\_WELDING\_SPARKS 25

(new in 3.12) ionripper fire, fixbot melder fire

#define TE\_TUNNEL\_SPARKS 29

(new in 3.15, MP1) trigger effect

```
#define TE_FLAME 32
```
(new in 3.18, MP2) flame thrower, Quake II can't parse this

#define TE\_LIGHTNING 33

(new in 3.18, MP2) tesla weapon

#define TE\_FLASHLIGHT 36

(new in 3.18, MP2) player with torch

#define TE\_FORCEWALL 37

(new in 3.18, MP2) force wall

#define TE\_HEATBEAM 38

(new in 3.18, MP2) heat beam

#define TE\_MONSTER\_HEATBEAM 39

(new in 3.18, MP2) monster fires a heat beam

#define TE\_STEAM 40

(new in 3.18, MP2) *Creates a steam effect (particles w/ velocity in a line).*

#define TE\_WIDOWBEAMOUT 50

(new in 3.18, MP2) part of the death of the widow

bad entity

is a entity which is not used anymore.

#define TE\_RAILTRAIL2 31

(new in 13.18, MP2) not used, Quake II can't parse this

```
long dest_entity;
```
is the entity, where an effect ends.

long entity;

is the entity, which spawned the effect.

long nextid;

is a special value to chain multiple  $TE$   $STEAM$  effects. The last one has here the value  $-1$ .

long count;

is a number for multi-particle temporary entities.

```
vec3_t start;
```
is the start of the unparsable temporary TE\_FLAME entity.

```
vec3_t dest_origin;
```
is the origin of an entity, where the temporary entity ends.

```
long type;
```
is an additional type value for the temporary TE\_WIDOWBEAMOUT entity. number for multi-particle temporary. It may be 20001 or 20002 (source, roguesrc320/game/m\_widow.c, 831 - 842).

```
vec3_t origin;
```
is the origin of the temporary entity.

```
long flash_entity;
```
is the entity, which spawned the temporary TE\_FLASHLIGHT entity.

```
vec3_t trace_endpos;
```
is the end position of the line like temporary entity.

vec3\_t pos1, pos2, pos3, pos4;

are additional positions for bigger enitities.

```
vec3 t movedir;
```
is the moving direction for the temporary entity.

long style;

is an additional style value. In the special TE\_SPLASH temporary entity it should be one of the SPLASH\_ constants (source, q2src320/game/q\_shared.h, 944 - 950).

long plat2flags;

are used for the TE\_STEAM temporary entity.

long wait;

is a timeout value (in milliseconds) for the TE\_STEAM temporary entity.

#### parse routine

```
entitytype = ReadByte;
switch (entitytype) {
 // version problems
 // case TE_PLASMATRAIL:
 case TE_GREENBLOOD_new:
    if (serverversion >= 32) // game version >= 3.15goto impact_entity;
   else
     goto line_entity;
 break;
  // case TE_GREENBLOOD_old:
 case TE_BLUEHYPERBLASTER:
    if (serverversion >= 32) // game version >= 3.15goto line_entity;
    else
      goto impact_entity;
 break;
  // point entity
 case TE_EXPLOSION1:
 case TE_EXPLOSION2:
 case TE_ROCKET_EXPLOSION:
 case TE_GRENADE_EXPLOSION:
 case TE_ROCKET_EXPLOSION_WATER:
 case TE_GRENADE_EXPLOSION_WATER:
 case TE_BFG_EXPLOSION:
 case TE_BFG_BIGEXPLOSION:
 case TE_BOSSTPORT:
 case TE_PLASMA_EXPLOSION:
 case TE_PLAIN_EXPLOSION:
 case TE_CHAINFIST_SMOKE:
 case TE_TRACKER_EXPLOSION:
 case TE_TELEPORT_EFFECT:
 case TE_DBALL_GOAL:
 case TE_NUKEBLAST:
 case TE_WIDOWSPLASH:
 case TE_EXPLOSION1_BIG:
 case TE_EXPLOSION1_NP:
   ReadPosition(origin);
 break;
 // impact entity
 case TE_GUNSHOT:
 case TE_BLOOD:
 case TE_BLASTER:
 case TE_SHOTGUN:
 case TE_SPARKS:
```

```
case TE_SCREEN_SPARKS:
case TE_SHIELD_SPARKS:
case TE_BULLET_SPARKS:
// case TE_GREENBLOOD_new:
// case TE_GREENBLOOD_old:
case TE_BLASTER2:
case TE_MOREBLOOD:
case TE_HEATBEAM_SPARKS:
case TE_HEATBEAM_STEAM:
case TE_ELECTRIC_SPARKS:
case TE_FLECHETTE:
impact_entity:
 ReadPosition(origin);
  ReadDir(movedir);
break;
// line entity
case TE_RAILTRAIL:
case TE_BUBBLETRAIL:
case TE_BFG_LASER:
// case TE_PLASMATRAIL:
// case TE_BLUEHYPERBLASTER:
case TE_DEBUGTRAIL:
case TE_BUBBLETRAIL2:
line_entity:
 ReadPosition(origin);
 ReadPosition(trace_endpos);
break;
// special entity
case TE_SPLASH:
case TE_LASER_SPARKS:
case TE_WELDING_SPARKS:
case TE_TUNNEL_SPARKS:
 count = ReadByte;
 ReadPosition(origin);
 ReadDir(movedir);
  style = ReadByte;
break;
case TE_PARASITE_ATTACK:
case TE_MEDIC_CABLE_ATTACK:
case TE_HEATBEAM:
case TE_MONSTER_HEATBEAM:
 entity = ReadShort;
 ReadPosition(origin);
  ReadPosition(trace_endpos);
break;
case TE_GRAPPLE_CABLE:
  entity = ReadShort;
  ReadPosition(origin);
 ReadPosition(trace_endpos);
  ReadPosition(pos1);
break;
case TE_FLAME: // Quake2 can't parse this!
  entity = ReadShort;
```

```
count = ReadShort;
   ReadPosition(start);
   ReadPosition(origin);
   ReadPosition(pos1);
   ReadPosition(pos2);
   ReadPosition(pos3);
   ReadPosition(pos4);
 break;
 case TE_LIGHTNING:
   dest_entity = ReadShort;
   entity = ReadShort;
   ReadPosition(dest_origin);
   ReadPosition(origin);
 break;
 case TE_FLASHLIGHT:
   ReadPosition(origin);
   flash_entity = ReadShort;
 break;
 case TE_FORCEWALL:
   ReadPosition(origin);
   ReadPosition(trace_endpos);
   style = ReadShort;
 break;
 case TE_STEAM:
   nextid = ReadShort;
   count = ReadByte;
   ReadPosition(origin);
   ReadDir(movedir);
   style = ReadByte;
   plat2flags = ReadShort;
   if (nextid != -1)
     wait = ReadLong;
 break;
 case TE_WIDOWBEAMOUT:
   type = ReadShort;
   ReadPosition(origin);
 break;
 case TE_RAILTRAIL2: // senseless, I know
 default:
   error("CL_ParseTEnt: bad type");
 break;
}
```
### <span id="page-18-0"></span>**3.5. layout**

ID

0x04

purpose

This message displays the Field Computer ("*cmd help*", bound to F1). It contains the summary screen (Deathmatch Scoreboard or single player secrets, goals etc.). It stores the message only on the client siede. The actual display will be triggered by the *playerinfo* message with a special stats command.

variable

```
char text[MAX_MSGLEN];
```
is the summary screen text with some kind of control characters. The control language is very simple. Read some examples in the source,  $q2src320/qame/p_hud.c$ , functions DeathmatchScoreboardMessage and HelpComputer.

parse routine

```
text = ReadString;
```
### <span id="page-19-0"></span>**3.6. inventory**

ID

0x05

#### purpose

Tells the clients its inventory.

#### variable

int inventory[MAX\_ITEMS];

is the player's inventory array.

#define MAX\_ITEMS 256

is the number different items in the inventory.

The inventory concept of Quake II is very open and expandable. In an global array (source, q2src320/game/g\_items.c, 1115 - 2097)

gitem\_t itemlist[];

is the list of all possible things a player can pickup and carry around. This array will be filled at compile time. In the inventory array are stored how many of each thing of the itemlist a players carries. The server tells the meaning of each index with *configstring* messages. I give

the original table for itemlist. Every modification can change it totally and it changed indeed from 3.05 to 3.12.

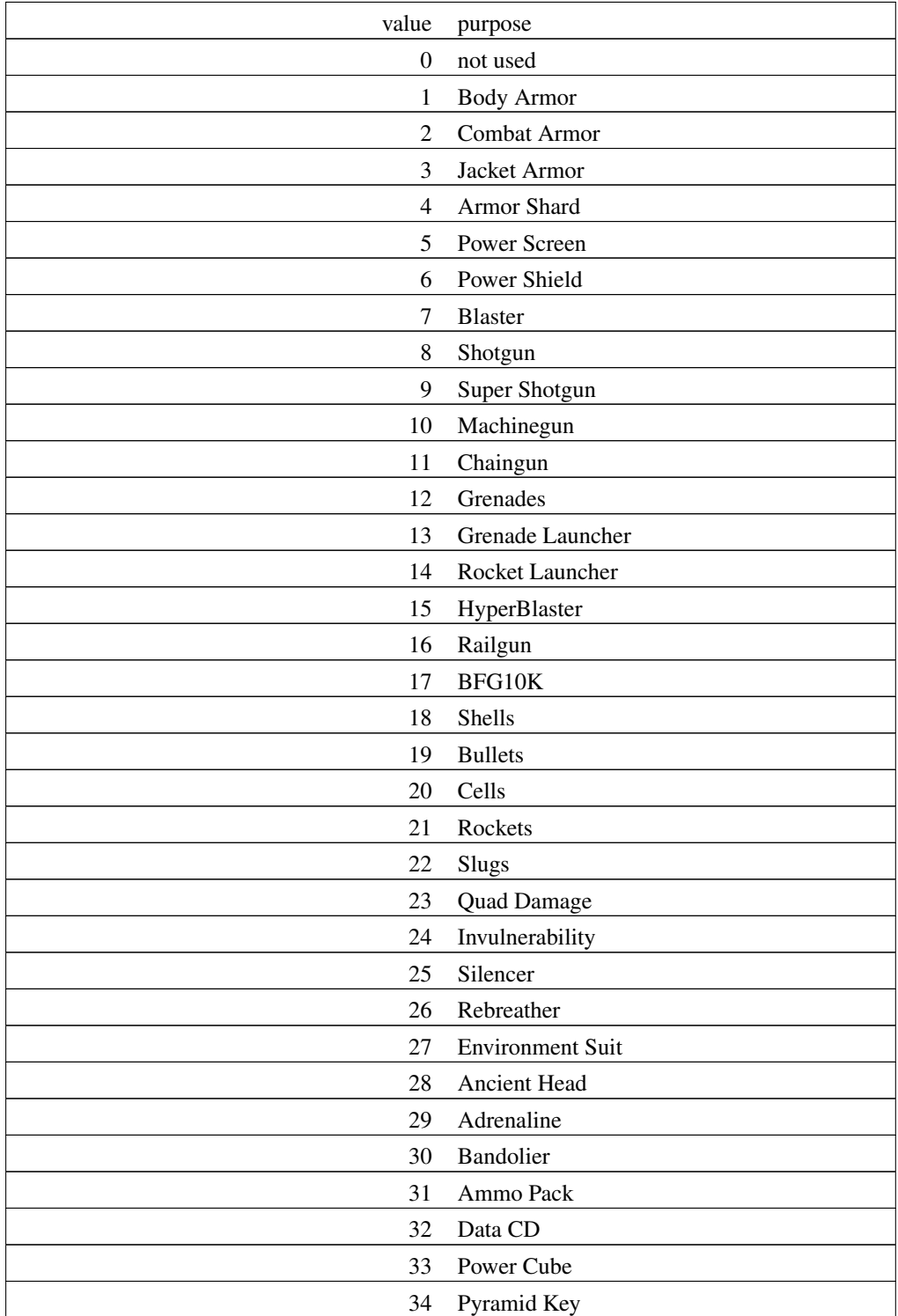

#### Table 2. Standard inventory entries.

<span id="page-21-2"></span>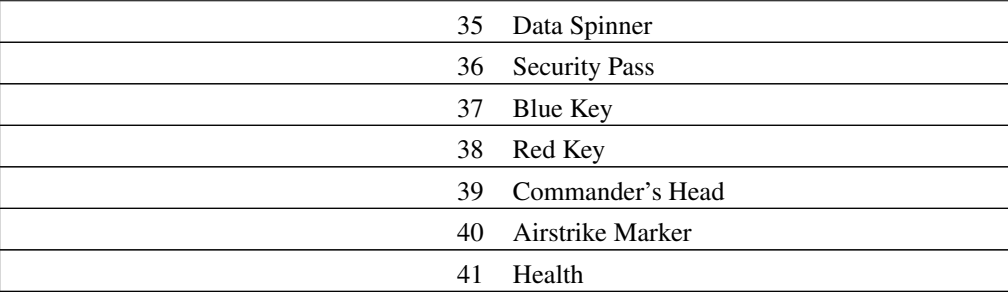

parse routine

for (i=0 ; i<MAX\_ITEMS ; i++) inventory[i] = ReadShort;

# <span id="page-21-0"></span>**3.7. nop**

Quake II ID 0x06

purpose

Do nothing.

#### parse routine

none

### <span id="page-21-1"></span>**3.8. disconnect**

Quake II ID

0x07

#### purpose

Diconnect from the server.

parse routine

print("Server disconnected\n");

### **3.9. reconnect**

Quake II ID

0x08

purpose

Reconnect to the server.

parse routine

print("Server disconnected, reconnecting\n");

### <span id="page-22-0"></span>**3.10. sound**

Quake II ID

0x09

#### purpose

Plays a sound.

#### variables

long mask;

is a bit mak to reduce the network traffic.

long soundnum;

is the index in the precache sound table.

float vol;

is the volume of the sound (0.0 off, 1.0 max).

#### float attenuation;

is the attenuation of the sound. attenuation should have one of the ATTN\_ constants (source, q2src320/game/q\_shared.h, 966 - 970).

```
#define ATTN_NONE 0
```
*full volume the entire level*

#define ATTN\_NORM 1

the normal attenuation

```
#define ATTN_IDLE 2
```
for idle monsters

```
#define ATTN_STATIC 3
```
*diminish very rapidly with distance*

```
float timeofs;
```
is the offset in seconds between the frame start and the sound start. It is 0 in the entire source.

```
long channel;
```
is the sound channel. There are 8 possible sound channels for each entity in Quake II (0-7) but it uses 5 only. channel should be one of the CHAN\_ constants (source, q2src320/game/q\_shared.h, 953 - 960).

```
#define CHAN_AUTO 0
```
selects a channel automatically

```
#define CHAN_WEAPON 1
```
weapon use sounds

#define CHAN\_VOICE 2

pain calls

```
#define CHAN_ITEM 3
```
item get sounds

```
#define CHAN_BODY 4
```
jump and fall sounds

long entity;

.

is the entity which caused the sound. The maximum value of entity is #define MAX\_EDICTS 1024

```
vec3_t origin;
```
is the origin of the sound.

#### parse routine

```
long entity_channel; // combined variable
mask = ReadByte;soundnum = ReadByte;
vol = (mask & 0x01) ? ((float)ReadByte / 255.0) : (1.0);
attenuation = (mask & 0x02) ? ((float)ReadByte / 64.0) : (1.0);
timeofs = (max \& 0x10) ? ((float)ReadByte * 0.001) : (0.0);
if (mask & 0x08) {
 entity_channel = ReadShort;
 entity = (\text{entity\_channel} >> 3);channel = entity_channel & 0x07;
  if (entity > MAX_EDICTS) {
    error("CL_ParseStartSoundPacket: ent = %i", entity);
  }
} else {
 channel = 0;entity = 0;
}
if (mask & 0x04) {
  ReadPosition(origin);
}
```
### <span id="page-24-0"></span>**3.11. print**

```
Quake II ID
```
0x0A

purpose

Prints a text at the top of the screen.

variables

```
long level;
```
is the priority level. level should be one of the following:

```
#define PRINT_LOW 0
```
pickup messages

#define PRINT\_MEDIUM 1

death messages

```
#define PRINT_HIGH 2
```
critical messages

```
#define PRINT_CHAT 3
```
chat messages

```
char string[MAX_MESSAGE_SIZE];
```
is the the text to be displayed.

#### parse routine

```
level = ReadByte;if (level == PRINT_CHAT) sound("misc/talk.wav");
string = ReadString;
```
## <span id="page-25-0"></span>**3.12. stufftext**

Quake II ID

 $0 \times 0B$ 

purpose

The client transfers the text to the console and runs it.

variables

```
char* text;
```
is the command, which the client has to execute.

parse routine

<span id="page-25-1"></span>text = ReadString;

### **3.13. serverdata**

Quake II ID

0x0C

#### purpose

Set some global info.

#### variables

long serverversion;

is the protocol version coming from the server.

#### Table 3. Quake II values for **PROTOCOL\_VERSION**.

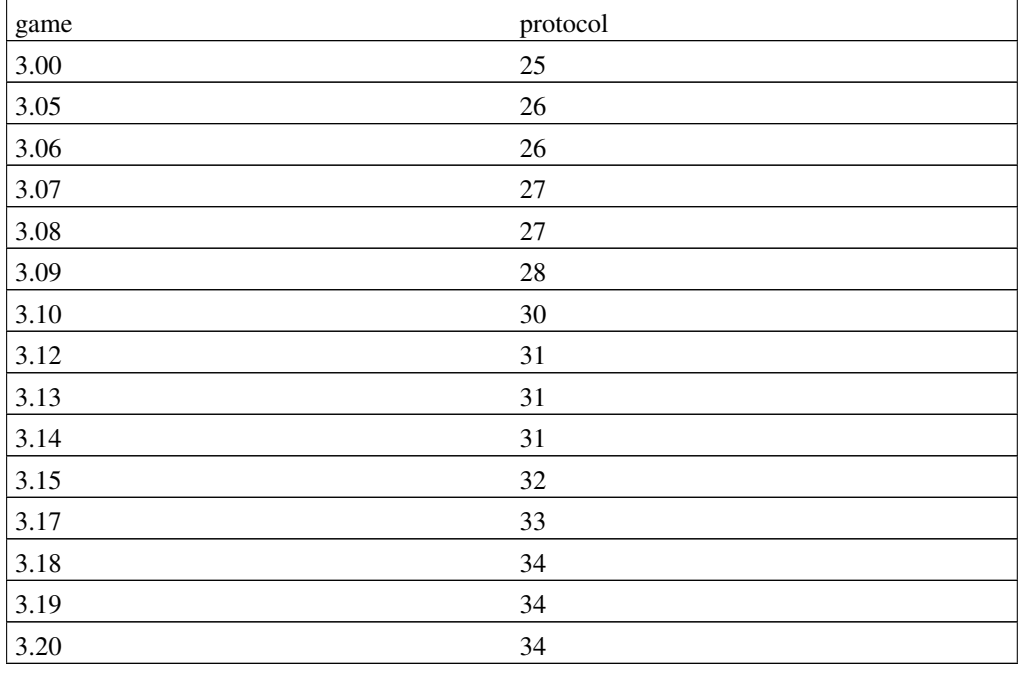

long key;

some kind of key. Will be used again later in a *stufftext* message for the login hand-shake.

long isdemo;

indicates the demo type. Possible values are:

#define RECORD\_NETWORK 0x00

data actually over the wire (proxy)

```
#define RECORD_CLIENT 0x01
```
recorded on the client side. Containes information in the direct neighborhood of the recording player.

```
#define RECORD_SERVER 0x02
```
recorded on the server side. Containes all information on all entities in the level. These files tend to become very large. They can't be played back by Quake II directly. This value appears in 3.17 but server side recordings work from 3.15 on. This variable is sometimes called attractloop for whatever reason.

#define RECORD\_RELAY 0x80

recorded with the Relay modificiation at the server side. These files can't be played back only with the Relay modification.

```
char* game;
```
is the game directory (may be empty, which means baseq2).

```
long client;
```
is the client id.

```
char* mapname;
```
is the name of the map.

```
int compatible;
```
compatibility with the CD retail version 3.05 (protocol 26). How to set this? ??FIXME??

#### parse routine

```
log("Serverdata packet received.\n");
serverversion = ReadLong;
if (!compatible) {
 if (serverversion != PROTOCOL_VERSION)
    error("Server returned version %i, not %i", serverversion, PROTOCOL_VERSION);
  }
}
key = ReadLong;
isdemo = ReadByte;
game = ReadString;
client = ReadShort;
mapname = ReadString;
```
### **3.14. configstring**

Quake II ID

0x0D

#### purpose

*config strings are a general means of communication from the server to all connected clients. Each config string can be at most* MAX\_QPATH *characters.*

#### variables

```
int index;
```
is the number of the config string. The following constants (source, q2src320/game/q\_shared.h, 1069 - 1092) determine where to find something in the full array of config strings.

```
#define CS_NAME 0
```
is the name of the level.

```
#define CS_CDTRACK 1
```
is the audio CD track for this level.

```
#define CS_SKY 2
```
is the sky texture.

```
#define CS_SKYAXIS 3
```
is the sky axis in the *%f %f %f format*.

```
#define CS_SKYROTATE 4
```
is the rotation speed in the format %f.

#define CS\_STATUSBAR 5

is the start of the list of *display program string*s for the statusbar.

```
#define CS_MAXCLIENTS 30
```
is the current maximum number of clients on a server.

#define CS\_MAPCHECKSUM 31

is the map checksum *for catching cheater maps*.

```
#define CS_MODELS 32
```
is the start of the precache model table.

#define MAX\_MODELS 256

is the maximum number of the precache model table.

#define CS\_SOUNDS (CS\_MODELS+MAX\_MODELS)

(288) is the start of the precache sound table.

```
#define MAX_SOUNDS 256
```
is the maximum number of the precache sound table.

#define CS\_IMAGES (CS\_SOUNDS+MAX\_SOUNDS)

(544) is the start of the image list.

#define MAX\_IMAGES 256

is the maximum numer of the images.

#define CS\_LIGHTS (CS\_IMAGES+MAX\_IMAGES)

(800) is the start of the light styles list.

#define MAX\_LIGHTSTYLES 256

is the maximum number of the light styles.

#define CS\_ITEMS (CS\_LIGHTS+MAX\_LIGHTSTYLES)

(1056) is the start of the items list.

#define MAX\_ITEMS 256

is the maximum number of items in the inventory list.

#define CS\_PLAYERSKINS (CS\_ITEMS+MAX\_ITEMS)

(1312) is the start of the player skin list.

#define MAX\_CLIENTS 256

is the maximum number of players.

#define CS\_GENERAL (CS\_PLAYERSKINS+MAX\_CLIENTS)

(1568) is the start of the general config strings list.

#define MAX\_GENRAL (MAX\_CLIENTS\*2)

(512) is the maximum number of *general config strings*.

#define MAX\_CONFIGSTRINGS (CS\_GENERAL+MAX\_GENERAL)

(2080) is the maximum number of config strings.

char string[MAX\_QPATH];

is the corresponding config string.

#define MAX\_QPATH 64

is the maximum length of a config string.

#### parse routine

```
index = ReadShort;
if (index > MAX_CONFIGSTRINGS) error("configstring > MAX_CONFIGSTRINGS");
string = ReadString;
```
### <span id="page-30-0"></span>**3.15. spawnbaseline**

ID

0x0E

purpose

Spawns a new entity.

variables

long mask;

is a bit-mask to reduce the network traffic.

long entity;

is the number of the entity.

vec3\_t origin;

is the origin.

vec3\_t angles;

is the orientation.

vec3\_t old\_origin;

is the old origin *for lerping*. It is used for client-side prediction and interpolation calculations. To compress a DM2 file, just leave it out, if the last frame had a origin entry for the entity in question. It is used with *cl\_nodelta 1* only. From 3.17 on old\_origin is used for player entities only.

```
long modelindex;
```
is the model index.

long modelindex2;

is *weapons, CTF, flags, etc*.

long modelindex3;

is *weapons, CTF, flags, etc*.

long modelindex4;

is *weapons, CTF, flags, etc*.

long frame;

is the frame of the model.

#### long skin;

is the number of the skin for the model.

long vwep;

is the number of visual weapon skin for the model.

#### long effects;

*Effects are things handled on the client side (lights, particles, frame animations) that happen constantly on the given entity. An entity that has effects will be sent to the client even if it has a zero index model.* The bit-mask effects holds the EF\_ constants (source, q2src320/game/q\_shared.h, 530 - 569).)

#### long renderfx;

are some special render flags. The bit-mask renderfx holds the  $RF$  constants (source, q2src320/game/q\_shared.h, 571 - 591).

#### long solid;

*for client side prediction, 8\*(bits 0-4) is x/y radius 8\*(bits 5-9) is z down distance, 8(bits10-15) is z up*

#### long sound;

*for looping sounds, to guarantee shutoff*

```
long event;
```
*impulse events -- muzzle flashes, footsteps, etc events only go out for a single frame, they are automatically cleared each frame* event should have one of the following values (source, q2src320/game/q\_shared.h, 1098 - 1112):

typedef enum

{

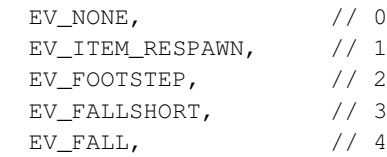

```
EV_FALLFAR, \frac{1}{5}EV_PLAYER_TELEPORT // 6
} entity_event_t;
```
#### parse routine

```
mask = ReadByte;
if (mask & 0x00000080) mask = (ReadByte << 8);
if (mask & 0x00008000) mask | = (ReadByte << 16);
if (mask & 0x00800000) mask | = (ReadByte << 24);
entity = (mask & 0x00000100) ? ReadShort : ReadByte;
if (mask & 0x00000800) modelindex = ReadByte;
if (mask & 0x00100000) modelindex2 = ReadByte;
if (mask & 0x00200000) modelindex3 = ReadByte;
if (mask & 0x00400000) modelindex4 = ReadByte;
if (mask \& 0x00000010) frame = ReadByte;
if (mask & 0x00020000) frame = ReadShort;
if (mask & 0x00010000) {
 if (mask & 0x02000000) skin = ReadLong;
 else skin = ReadByte;
}
else {
 if (mask \& 0x02000000) skin = ReadShort;
}
vwep = skin \gg 8;skin &= 0xFF;
if (mask & 0x00004000) {
 if (mask & 0x00080000) effects = ReadLong;
 else effects = ReadByte;
}
else {
 if (mask & 0x00080000) effects = ReadShort;
\lambdaif (mask & 0x00001000) {
 if (mask & 0 \times 00040000) renderfx = ReadLong;
 else renderfx = ReadByte;
}
else {
 if (mask \& 0x00040000) renderfx = ReadShort;
}
if (mask \& 0x00000001) origin[0] = ReadCoord;
if (mask & 0x00000002) origin[1] = ReadCoord;
if (mask & 0x00000200) origin[2] = ReadCoord;
if (mask & 0 \times 00000400) angles[0] = ReadAngle;
if (mask & 0x00000004) angles[1] = ReadAngle;
if (mask & 0x00000008) angles[2] = ReadAngle;
if (mask & 0x01000000) ReadPosition(old_origin);
if (mask & 0x04000000) sound = ReadByte;
event = (mask & 0x00000020) ? ReadByte : 0;
if (mask & 0x08000000) solid = ReadShort;
```
### **3.16. centerprint**

ID

0x0F

#### purpose

Prints the specified text at the centre of the screen. There is only one text line with a maximum of 40 characters. To print more than this one line, use '\n' in a single *centerprint* message for a new line. Every text line (the first 40 characters) will be centred horizontally.

variables

```
char* text;
```
is the text to be displayed.

#### parse routine

text =  $ReadString;$ 

### <span id="page-33-0"></span>**3.17. download**

ID

0x10

purpose

Download a file (sound, model etc.) from the server. It needs at least version 3.15 to transfer any data. There is no position information in the packet, so the client can't rearrange packets, which arrive in the wrong order. Therefore all download network packets are reliable packets and they need the usual acknowledgement. The client itself starts the whole thing, if something is missing and asks the server for it. I'm not sure, if such blocks may actually do something useful in a DM2 file.

variables

long size;

is the number of bytes transferred in the current packet.

long percent;

is the total amount sended in percent.

```
char* downloadbuffer;
```
is a buffer for downloaded files.

char\* filename;

is the name for the downloaded file.

FILE\* fp;

is the file pointer for the downloaded file.

parse routine

```
size = ReadShort;
percent=ReadByte;
if (size == -1) {
 error("File not found.\n");
}
if (serverdata.serverversion >= 32) { // game version >= 3.15
  if (percent == 0) {
    fp = fopen(filename, "wb");
  }
  for ( i=0 ; i <size ; i++ ) {
    downloadbuffer[i] = ReadByte;
  }
  fwrite(fp, size, 1, downloadbuffer);
  if (percent != 100) {
    servercommand("nextdl"); // ask for the next part
  }
  else {
    fclose(fp);
  }
}
```
### <span id="page-34-0"></span>**3.18. playerinfo**

ID

0x11

purpose

Player info. *Have to* come directly after a *frame* message in client recording. There is no such message in server side recordings since there is no special player who does the recording.

#### variables

```
long mask;
```
is a bit mask to reduce the network traffic.

long mask2;

is a bit mask to reduce the network traffic.

```
long pm_type;
```
is important for client side prediction and should be one of the PM\_ constants (source, q2src320/game/q\_shared.h, 440 - 451).

```
vec3_t origin;
```
is the origin.

```
vec3_t velocity;
```
is the velocity.

```
byte pm_flags;
```
*ducked, jump\_held, etc* and should be one of the PMF\_ constants (source, q2src320/game/q\_shared.h, 453 - 460).

```
byte pm_time;
```
is unknown (*each unit = 8 ms*).

```
short gravity;
```
is the gravity (800, cvar sv\_gravity).

```
vec3_t delta_angles;
```
*add to command angles to get view direction, changed by spawns, rotating objects, and teleporters*

```
vec3_t viewangles;
```
*for fixed views*

```
vec3_t viewoffset;
```
*add to* pmovestate->origin

vec3\_t kick\_angles;

*add to view direction to get render angles set by weapon kicks, pain effects, etc*

vec3\_t gunangles;

direction of weapon

vec3\_t gunoffset;

#### offset of weapon

int gunindex;

model index of weapon

int gunframe;

frame of weapon

float blend[4];

*rgba full screen effect*

long fov;

*horizontal field of view*. Since the field of view is no client side variable (as it is in Quake), it is much easier to create zoom effects in movies.

int rdflags;

*refdef flags*, should be one of the RDF\_ constants (source, q2src320/game/q\_shared.h, 593 - 600).

```
short stats[MAX_STATS];
```
*fast status bar updates* Each entry in this array stays for something on the statusbar. The value of an icon entry is the image index defined in a *configstring* message. A value of 0 on an icon entry switches the icon off. (source, q2src320/game/q\_shared.h, 973 - 993)

```
#define MAX_STATS 32
```
maximum number of things in the status bar

```
#define STAT_HEALTH_ICON 0
```
health icon image

#define STAT\_HEALTH 1

health value

#define STAT\_AMMO\_ICON 2

ammo icon image

```
#define STAT_AMMO 3
```
ammo value

```
#define STAT_ARMOR_ICON 4
```
armour icon

#define STAT\_ARMOR 5

#### armour value

#define STAT\_SELECTED\_ICON 6

icon image of the selected weapon

```
#define STAT_PICKUP_ICON 7
```
icon image of a recently gotten thing

```
#define STAT_PICKUP_STRING 8
```
*configstring* index to describe the recently gotten thing,  $0 =$  string off

#define STAT\_TIMER\_ICON 9

icon image of timed object (Quad Damage, Invulnerability etc.)

```
#define STAT_TIMER 10
```
timer value for a timed object (in seconds)

#define STAT\_HELPICON 11

help icon: 0 off, 1 on

```
#define STAT_SELECTED_ITEM 12
```
item number of the selected weapon

#define STAT\_LAYOUTS 13

layout activator: 0 off, 1 display help/summary screen, 2 display inventory

#define STAT\_FRAGS 14

client score value

#define STAT\_FLASHES 15

*flash the backgrounds behind the status numbers, cleared each frame, 1 = health, 2 =*  $\armor$ ,  $0 = \text{off}$ 

#define STAT\_CHASE 16

chase target skin number (number in *configstring* list)

#define STAT\_SPECTATOR 17

 $0 =$  normal play,  $1 =$  spectator

#### parse routine

```
mask = ReadShort;
if (mask & 0x0001) pm_type = ReadByte;
if (mask & 0x0002)
 ReadPostion(origin);
if (mask & 0x0004)
  ReadPosition(velocity);
```

```
if (mask & 0x0008) teleport_time = ReadByte;
if (mask & 0x0010) pm flags = ReadByte;
if (mask & 0x0020) gravity = ReadShort;
if (mask & 0x0040) {
 delta_angles[0] = ReadAngle16;
  delta_angles[1] = ReadAngle16;
 delta_angles[2] = ReadAngle16;
}
if (mask & 0x0080) {
  viewoffset[0] = ReadChar / 4.0;
  viewoffset[1] = ReadChar / 4.0;
  viewoffset[2] = ReadChar / 4.0;
}
if (mask & 0x0100) {
 viewangles[0] = ReadAngle16;
  viewangles[1] = ReadAngle16;
  viewangles[2] = ReadAngle16;
}
if (mask & 0x0200) {
 kick_angles[0] = ReadChar / 4.0;
 kick_angles[1] = ReadChar / 4.0;
 kick_angles[2] = ReadChar / 4.0;
}
if (mask \& 0x1000) qunindex = ReadByte;
if (mask & 0x2000) {
 gunframe = ReadByte;
  gunoffset[0] = ReadChar / 4.0;
  gunoffset[1] = ReadChar / 4.0;
  qunoffset[2] = ReadChar / 4.0;
  gunangles[0] = ReadChar / 4.0;
  gunangles[1] = ReadChar / 4.0;
  gunangles[2] = ReadChar / 4.0;
}
if (mask & 0x0400) {
 blend[0] = ReadByte / 255.0;
 blend[1] = ReadByte / 255.0;
 blend[2] = ReadByte / 255.0;
 blend[3] = ReadByte / 255.0;
}
if (mask & 0x0800) fov = ReadByte;
if (mask & 0x4000) rdflags = ReadByte;
mask2 = ReadLong;for (i=0; i<32; i++) if (mask2 & (0x00000001 << i)) stats[i] = ReadShort;
```
### <span id="page-38-0"></span>**3.19. packetentities**

ID

0x12

#### purpose

Entity updates. *Have to* come in a client side recording directly after a *playerinfo* message and in a server side recording directly after a *frame* message. This message is in fact a list of *spawnbaseline* messages. Look there for a longer variable description. The list ends with entity==0.

variables

```
long mask;
```
is used to reduce the network traffic.

```
long entity;
```
is the number of the entity.

```
long remove;
```
indicates a disappearing entity.

```
vec3_t origin;
```
is the origin.

```
vec3_t angles;
```
is the orientation.

```
vec3_t old_origin;
```
old origin (for client side prediction).

long modelindex;

is the model index.

```
long modelindex2;
```
is *weapons, CTF, flags, etc*.

long modelindex3;

is *weapons, CTF, flags, etc*.

long modelindex4;

is *weapons, CTF, flags, etc*.

long frame;

is the frame of the model.

long skin;

is the number of the skin for the model.

long vwep;

is the number of visual weapon skin for the model.

```
long effects;
```
is the entity effect.

long renderfx;

are some special render flags.

long solid;

*for client side prediction, 8\*(bits 0-4) is x/y radius 8\*(bits 5-9) is z down distance, 8(bits10-15) is z up*

long sound;

*for looping sounds, to guarantee shutoff*

```
long event;
```
*impulse events -- muzzle flashes, footsteps, etc events only go out for a single frame, they are automatically cleared each frame*

#### parse routine

```
for (i; j) {
 mask = ReadByte;
 if (mask & 0x00000080) mask = (ReadByte << 8);
 if (mask & 0x00008000) mask | = (ReadByte << 16);
 if (mask & 0x00800000) mask | = (ReadByte << 24);
 entity = (mask & 0x00000100) ? ReadShort : ReadByte;
 if (entity >= MAX_EDICTS) error("CL_ParsePacketEntities: bad number:%i",entity);
 if (entity == 0) break;
 remove = (mask & 0x00000040) ? 1 : 0;
 if (mask \& 0x00000800) modelindex = ReadByte;
 if (mask & 0x00100000) modelindex2 = ReadByte;
 if (mask \& 0x00200000) modelindex3 = ReadByte;
 if (mask & 0x004000000) modelindex4 = ReadByte;
 if (mask \& 0x00000010) frame = ReadByte;
 if (mask & 0x00020000) frame = ReadShort;
 if (mask & 0x00010000) {
    if (mask & 0x020000000) skin = ReadLong;
    else skin = ReadByte;
  }
 else {
   if (mask & 0x020000000) skin = ReadShort;
  }
 vwep = skin \gg 8;skin &= 0xFF;
 if (mask & 0x00004000) {
    if (mask & 0x00080000) effects = ReadLong;
```

```
else effects = ReadByte;
}
else {
  if (mask & 0x00080000) effects = ReadShort;
}
if (mask & 0x00001000) {
  if (mask \& 0x00040000) renderfx = ReadLong;
  else renderfx = ReadByte;
}
else {
  if (mask & 0x00040000) renderfx = ReadShort;
}
if (mask & 0x00000001) origin[0] = ReadCoord;
if (mask \& 0x00000002) origin[1] = ReadCoord;
if (mask & 0x00000200) origin[2] = ReadCoord;
if (mask \& 0x00000400) angles[0] = ReadAngle;
if (mask & 0x00000004) angles[1] = ReadAngle;
if (mask \& 0x00000008) angles[2] = ReadAngle;
if (mask & 0x01000000) ReadPosition(old_origin);
if (mask \& 0x04000000) sound = ReadByte;
event = (mask & 0x00000020) ? ReadByte : 0;
if (mask \& 0x08000000) solid = ReadShort;
```
### <span id="page-41-0"></span>**3.20. deltapacketentities**

ID

0x13

}

purpose

Entity updates. May come after a *packetentities* block. It isn't really necessary since *packetentities* handles itself all the delta encoding.

parse routine

unknown ??FIXME??

### <span id="page-41-1"></span>**3.21. frame**

ID

0x14

#### purpose

Sequence numbers to cope with UDP packet loss, delta encoding and portal border crossings. Start of the *playerinfo* and *packetentities* messages.

In server side recordings this message contains only the current frame number.

In Relay recordings, this message looks like the client side *frame* message but it contains also the list of connected clients.

#### variables

```
long seq1;
```
is the sequence number of the current packet or frame. Since the Quake II server uses a fixed time gap of 100ms (10Hz) between game state changes seq1 / 10 is the time in seconds since the server started.

```
long seq2;
```
is the sequence number of the delta reference frame. The reference holds for both following *playerinfo* and *packetentities* messages. The Quake II server has a table with some old entity states and get from each client the sequence number of frames, which arrived correctly at the client side. So the server can decide which most currently sended old frame should be used now as the delta encoding reference frame. seq2 is -1 to reference to the *spawnbaseline* values.

```
long count;
```
is the number of bytes in the areas array.

```
#define MAX_MAP_AREAS 256
```
is the maximum number of areas in a map.

unsigned char areas[MAX\_MAP\_AREAS / 8];

is the array which defines the areas to be rendered. Each bit in the areas array stays for one area in the map.

#### long frame;

is the frame number in server side recordings and similar to  $\sec 1$ . I may rename it even to seq1 in a future revision.

#### long connected\_count

is the number of connected clients in the connected array. It is used in Relay recordings only.

```
unsigned char connected[MAX_CLIENTS]
```
is the array, which contains the numbers of the connected clients. It is used in Relay recordings only.

#### parse routine

```
long uk_b1;
if (serverdata.isdemo == RECORD_CLIENT ||
    serverdata.isdemo == RECORD_NETWORK | |
   serverdata.isdemo == RECORD_RELAY) {
 seq1 = ReadLong;seq2 = ReadLong;
  if (serverdata.serverversion != 26) uk_b1 = ReadByte;
  count = ReadByte;
  for (i=0; i < count; i++) areas[i] = ReadByte;
  if (serverdata.isdemo == RECORD_RELAY) {
    connected_count = ReadByte;
    for (i=0; i < connected_count; i++) connected[i] = ReadByte;
 }
}
if (serverdata.isdemo == RECORD_SERVER) {
  frame = ReadLong;
}
```
# <span id="page-43-0"></span>**4. Version History and Acknowledgements**

0.0.1, 13 December, 1997

- First version (working paper) completed.
- Only based on the published game source.
- Never ever published.

0.0.2, 23 December, 1997

- Old 3.00 ID codes included.
- Version info included.
- All simple ID codes ok.
- packetentities, deltapacketentities, playerinfo missing.
- spawnbaseline is very difficult.
- Never published.

#### 0.0.3, 27 December, 1997

- Old 3.00 ID codes removed. Nobody wants to know them.
- spawnbaseline is ok now.
- playerinfo ok.
- packetentities should be ok.
- ReadDir for temp\_entity ok.
- deltapacketentities missing.
- Never published.

0.0.4, 28 December, 1997

- SGML-Tools 1.0.2 used for formatting.
- Some minor tweaks.

0.0.5, 1 January, 1998

- SGML-Tools 1.0.2 formatting problems solved.
- Long #define tables removed.
- More references to the source.

0.0.6, 12 March, 1998

- Some details better. Many thanks to Kekoa Proundfoot (kekoa@graphics.stanford.edu (mailto:kekoa@graphics.stanford.edu)).
- PlanetQuake is the new home.
- Compatible with Quake II up to version 3.14.
- SGML-Tools 1.0.5 used.

1.0.0, 17 June, 1998

- Thanks to Ben Swartzlander (swartz@rice.edu (mailto:swartz@rice.edu)) for the config string index 30.
- Changed some command names (sound volume, server protocol version, config string, print text).
- Changed the coordinates in playerinfo to standard coordinates.
- Most changes in variable types and names were necessary to reduce the total number of tokens in the Quake and Quake II text parser of LMPC.

• Compatible with Quake II up to 3.15a.

1.0.1, 15 July, 1998

- server side recording information included.
- Compatible with Quake II up to 3.17.
- Some hints on old\_origin updates and sequence numbering.
- SGML-Tools 1.0.7 used.
- 1.0.2, 16 August, 1998
	- More block size hints.
	- Visual Weapon (VWep) support.
	- Small cosmetic corrections.
	- Some hints to multi-level recordings.

1.0.3, 8 January, 1999

- Missing auxiliary function ReadCoord included.
- More versions analysed.
- Compatible with Quake II up to 3.20 with Mission Packs 1 and 2.
- New published source code incorporated.
- SGML-Tools 1.0.9 used.
- General clean-up.

1.0.4, 23 January, 2000

- New DM2 format variant for Quake II Relay modification included.
- Thanks to Conor Davis (cedavis@planetquake.com (mailto:cedavis@planetquake.com)) for the information about the Quake II Relay project.